# **Application: gvSIG desktop - gvSIG bugs #1062**

## **Remember window position after rerun gvSIG**

08/30/2012 02:16 PM - Vicent Domenech

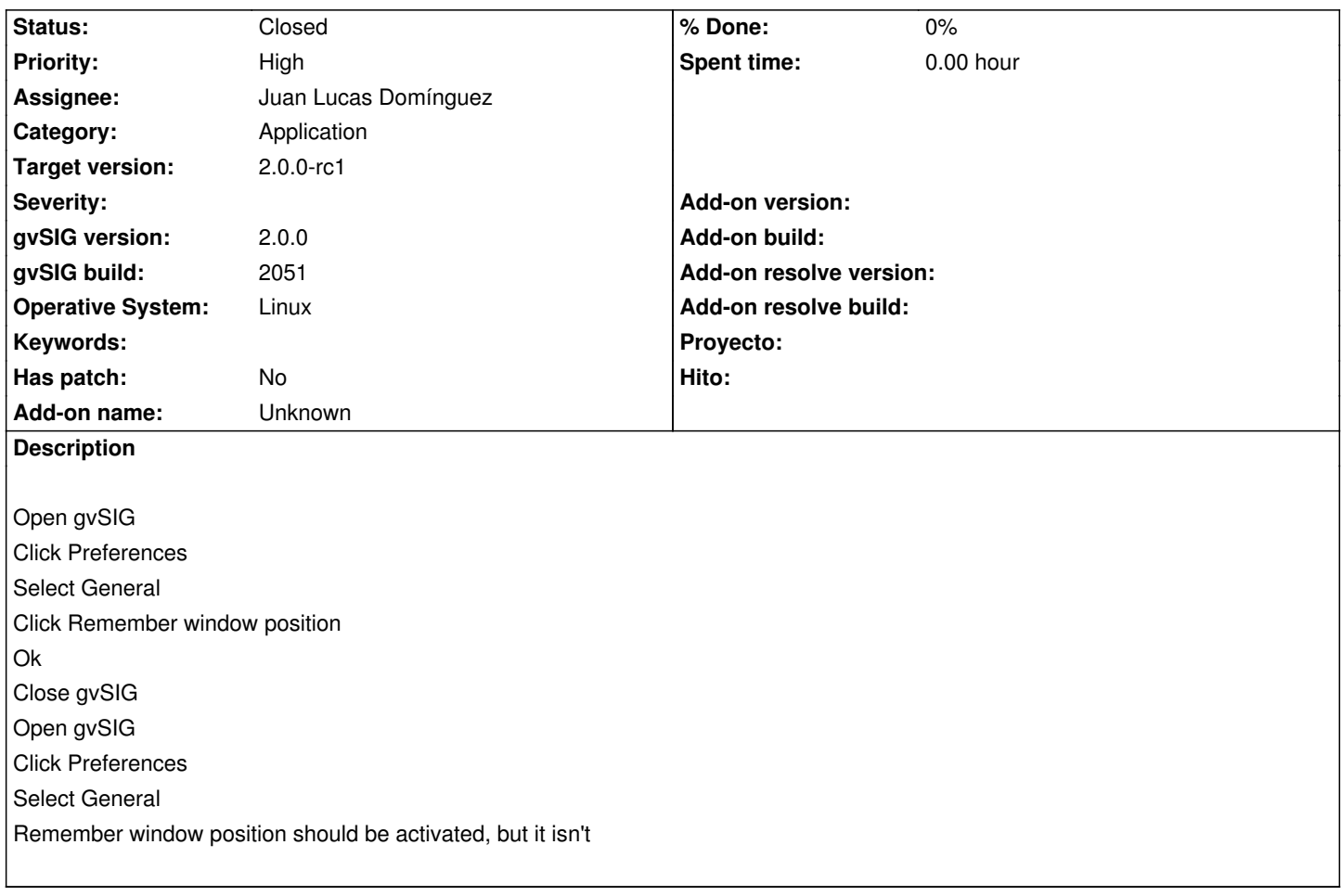

## **History**

#### **#1 - 10/30/2012 06:07 PM - Manuel Madrid**

- *Category set to Application*
- *Priority changed from Normal to High*
- *Target version set to 2.0.0-rc1*

## **#2 - 11/06/2012 12:34 PM - Juan Lucas Domínguez**

- *Status changed from New to Awaiting response*
- *Assignee set to Juan Lucas Domínguez*

Removed checkboxes until behavior is clear.

gvsig-desktop:r39195

What is the behavior if user does not want to save pos/size? Is it useful not to save it? By default , windows persist their pos/size, so NOT persisting that is perhaps more difficult and we have to decide what to do with them.

## **#3 - 11/06/2012 03:14 PM - Manuel Madrid**

*- Status changed from Awaiting response to New*

Remove the checks is ok.

#### **#4 - 11/06/2012 03:15 PM - Manuel Madrid**

Provided that size and position are stored by default, of course.

#### **#5 - 11/06/2012 03:33 PM - Juan Lucas Domínguez**

*- Status changed from New to Fixed*

#### **#6 - 11/19/2012 09:37 AM - Vicent Domenech**

Closed with gvSIG build 2058

#### **#7 - 11/19/2012 09:40 AM - Vicent Domenech**

*- Status changed from Fixed to Closed*

Closed with gvSIG build 2058

## **#8 - 11/19/2012 09:40 AM - Vicent Domenech**

Closed with gvSIG build 2058